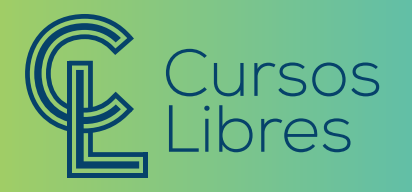

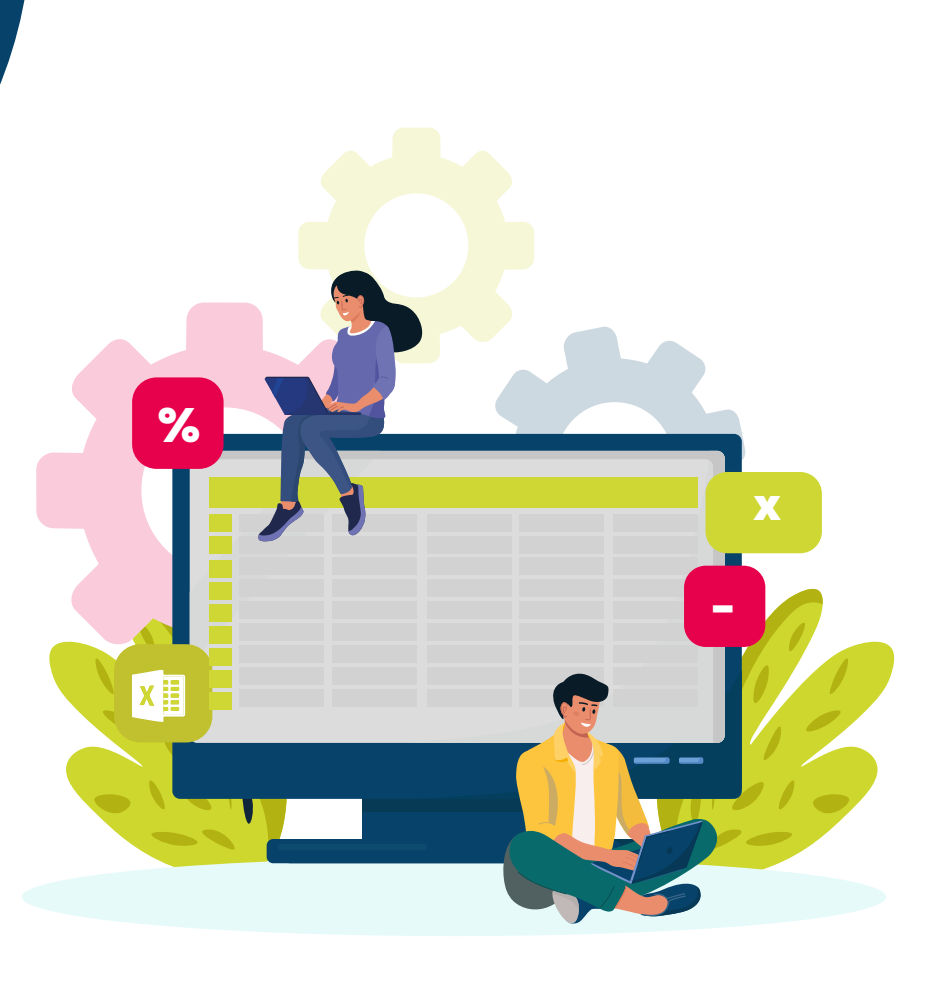

# EXCEL **NIVEL I**

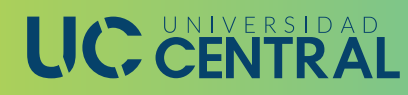

# **¿SABÍAS QUÉ?**

 Curso Teórico - Práctico, en el que se impartirán fundamentos teóricos sobre el uso y aplicaciones de Excel y al mismo tiempo se van a ir poniendo en práctica, esto bajo la supervisión del docente. El objetivo general es aprender a utilizar la hoja de cálculo Microsoft Excel, explicando todas las funciones que la aplicación posee y viendo el uso de este programa para crear y modificar hojas de cálculo, tanto sencillas como otras más complejas.

## **CONTENIDOS**

#### Sesión 1

Introducción. Elementos de **Excel** 

### Sesión 2

Empezando a trabajar con Excel

Sesión 3 Operaciones con archivos

Sesión 4 Manipulando celdas

Sesión 5

Los datos

Sesión 6

Las funciones

Sesión 7

Formato de celdas

Sesión 8

Cambios de estructura

#### Sesión 9 Insertar y eliminar

elementos

Sesión 10 Corrección ortográfica

Sesión 11 Impresión Sesión 12

Gráficos

## **INFORMACIÓN IMPORTANTE:**

- · Horas por sesión: 2
- · Periodo: semanal
- · Cantidad de sesiones: 10
- · Total de horas: 20
- · Modalidad de certificación: Participación
- · Modalidad asistencia: virtual
- · Asistencia: 85% mínimo de asistencia

· Edad mínima: 16 años